## **IG-Secure Clinical Photography** The No-Hassle Way

The free Consultant Connect App allows clinicians to take IG-compliant clinical photos on their mobile phone. The photos are **not** saved to the device but instead are automatically uploaded to the patient's electronic record. All photos are also emailed to the clinician's NHS email address and saved in a secure cloud. Here, administrators can access them for saving to records and attaching to local referral systems as appropriate.

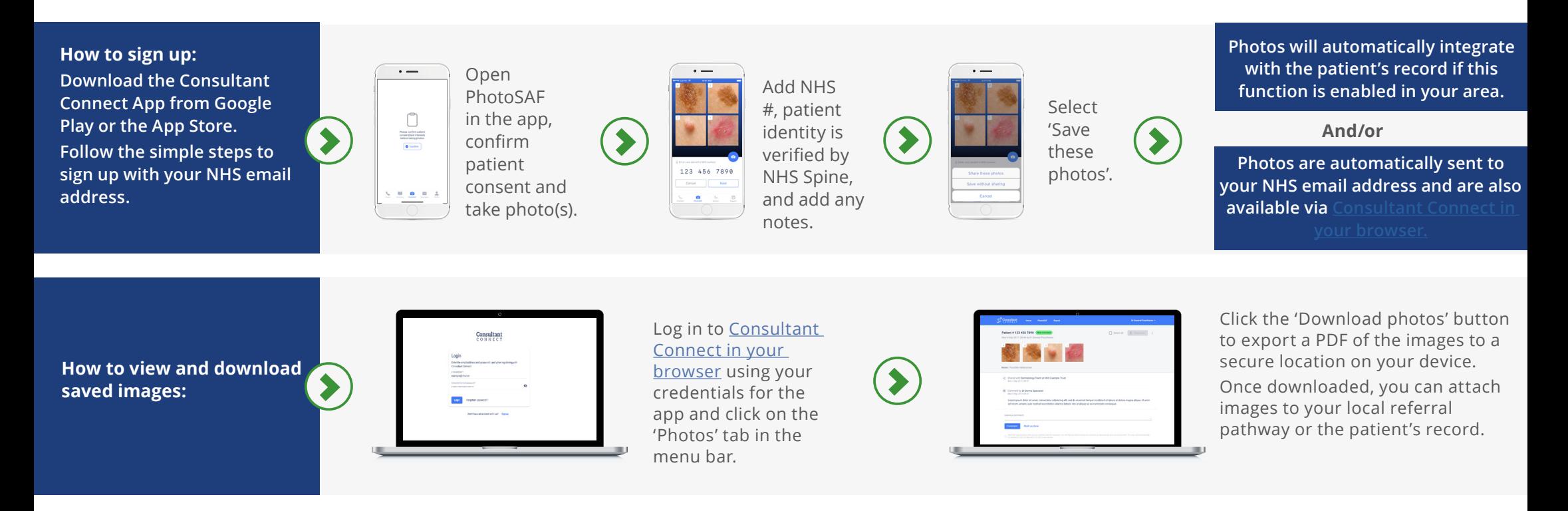

**E: hello@consultantconnect.org.uk | T: 01865 261467 For more information or support:**

**W: consultantconnect.org.uk/customer-area/**

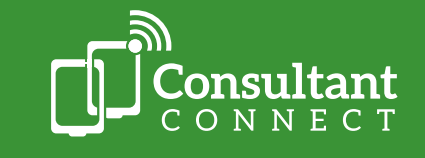

PN 1007/0424